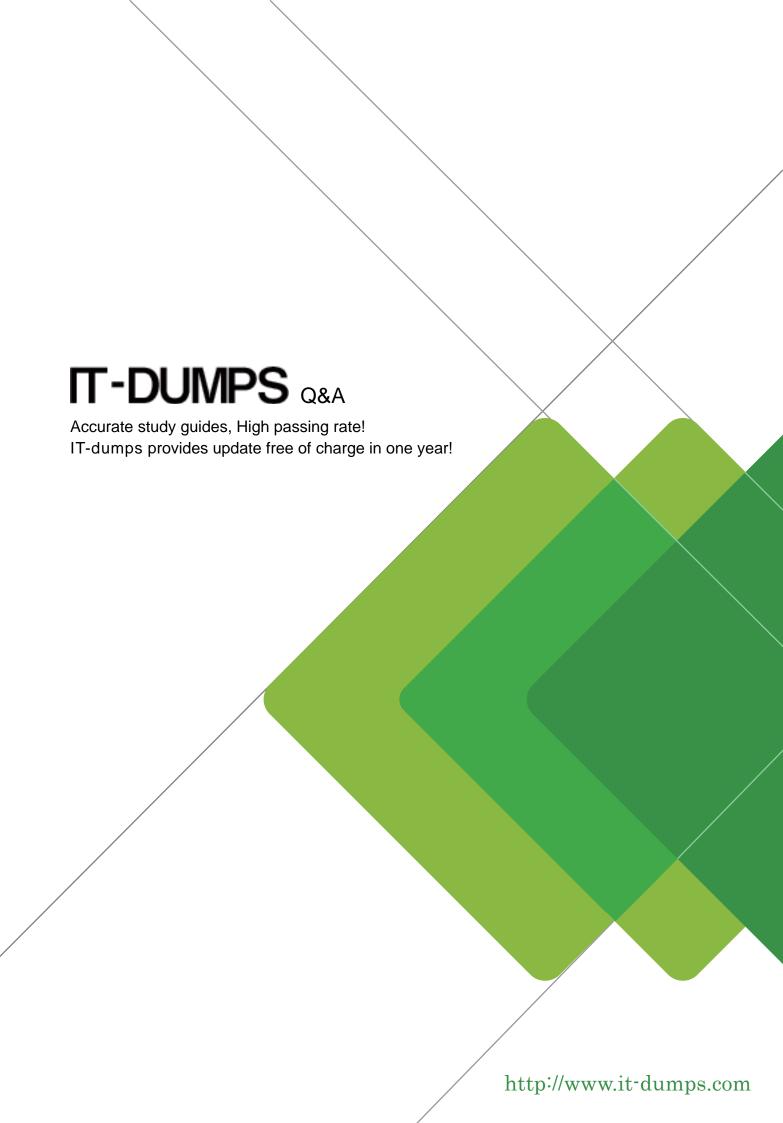

Exam : C2010-593

Title : IBM Tivoli Netcool/OMNIbus

V7.4 Fundamentals

Version: DEMO

| 1. What is the extension of the file containing event list configuration details such as filters and views? |
|----------------------------------------------------------------------------------------------------|
| Aelv                                                                                                    |
| Bcfg                                                                                                    |
| Celc                                                                                                    |
| Ddat                                                                                                    |
| Answer: A                                                                                                   |
|                                                                                                    |
| 2.Which nco_sql command shows all the available columns in the alerts.details table?                        |
| A. show alerts.details;                                                                                     |
| B. view alerts.details;                                                                                     |
| C. describe alerts.details;                                                                                 |
| D. select fields from alerts.details;                                                                       |
| Answer: D                                                                                                   |
|                                                                                                    |
| 3. Which task can be performed using gauge Click Action?                                                    |
| A. reset threshold                                                                                          |
| B. execute a script                                                                                         |
| C. refresh gauge data                                                                                       |
| D. execute the Active Event List tool                                                                       |
| Answer: C                                                                                                   |
|                                                                                                    |
| 4. While configuring the history settings of the Accelerated Event Notification what is the maximum         |

| duration the message can be kept in the history buffer using the Remove Messages Older Than |
|---------------------------------------------------------------------------------------------|
| parameter?                                                                                  |
| A. 1 day                                                                                    |
| B. 1 week                                                                                   |
| C. 1 month                                                                                  |
| D. 1 quarter                                                                                |
| Answer: B                                                                                   |
|                                                                                             |
| 5. Which type of data can the Web GUI gauge display?                                        |
| A. event data from alerts.status                                                            |
| B. data from custom database tables                                                         |
| C. data from sources other than the ObjectServer                                            |
| D. data retrieved from the ObjectServer using metrics                                       |
| Answer: D                                                                                   |
|                                                                                             |
| 6. Which portlet is used to define and manage event relationship definitions?               |
| A. Event Setting                                                                            |
| B. Event Definition                                                                         |
| C. Relationship Setting                                                                     |
| D. Relationship Definitions                                                                 |
| Answer: B                                                                                   |

| A. \$OMNIHOME. \$NCHOME                                                                                 |
|----------------------------------------------------------------------------------------------------|
| B. \$VIEWDATASOURCE. \$OWNERFILTER                                                                      |
| C. \$(FILTER), \$(FILTERCATEGORY), \$(FILTEROWNER). \$ <view). \$(viewcategory),<="" td=""></view).>    |
| \$(DATASOURCES). \$(PORTLETNAMESPACE)                                                                   |
| D. \$(FILTERVIEW). \$(CATEGORY_VIEW), \$(FILTERCATEGORY),.\$(DATASOURCEVIEW).                           |
| \$(CATEGORY_VIEW). \$(FILTERCATEGORY)                                                                   |
| Answer: B                                                                                               |
|                                                                                                    |
| 8. Which role gives a user or group access to Filters/Views and Tool creation?                          |
| A. ncw_user                                                                                             |
| B. iscadmins                                                                                            |
| C. ncw_admin                                                                                            |
| D. configurator                                                                                         |
| Answer: C                                                                                               |
|                                                                                                    |
| 9. Which three basic filter statements when combined will filter critical and major alarms more than 30 |
| minutes old that have not been acknowledged?                                                            |
| A. Tally > 1                                                                                            |
| B. Severity > 4                                                                                         |
| C. Severity >= 4                                                                                        |
| D. Acknowledged = 0                                                                                     |
|                                                                                                    |

7. Which tokens can be used in JavaScript if the Script option is selected under the Single-click field?

- E. StateChange > getdate -1800
- F. LastOccurrence < getdate -1800

Answer: F

- 10. Which three statements correctly describe the availability of views to users?
- A. Global views are visible to all users.
- B. Views can be assigned by user group.
- C. A view can be assigned to more than one user.
- D. A user view can only be modified by the named user.
- E. If a username is checked under Users then the view will be in their My Views list.
- F. System views are for internal system use only, for example event views sent to mobile devices.

Answer: A,C,E